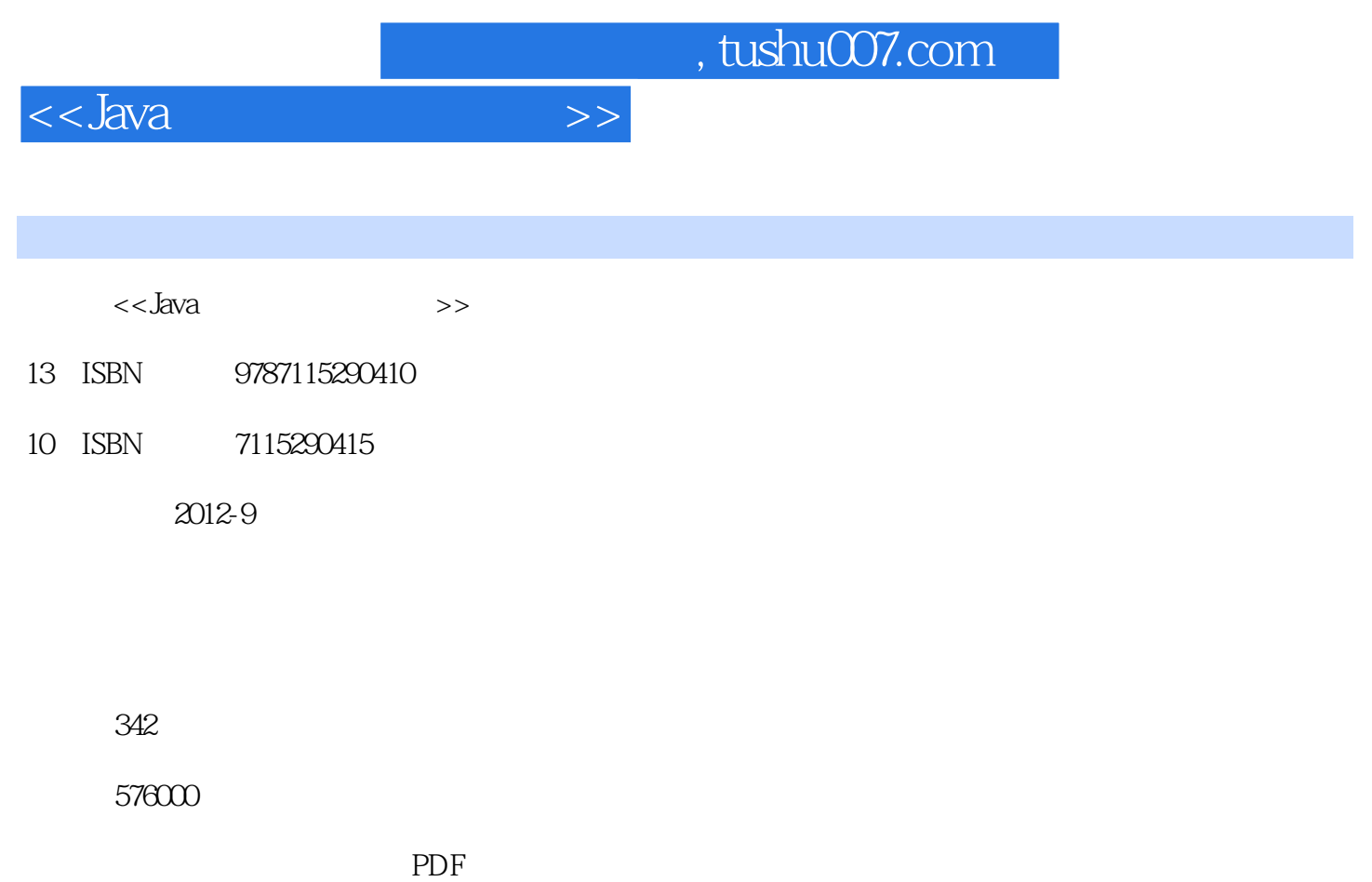

更多资源请访问:http://www.tushu007.com

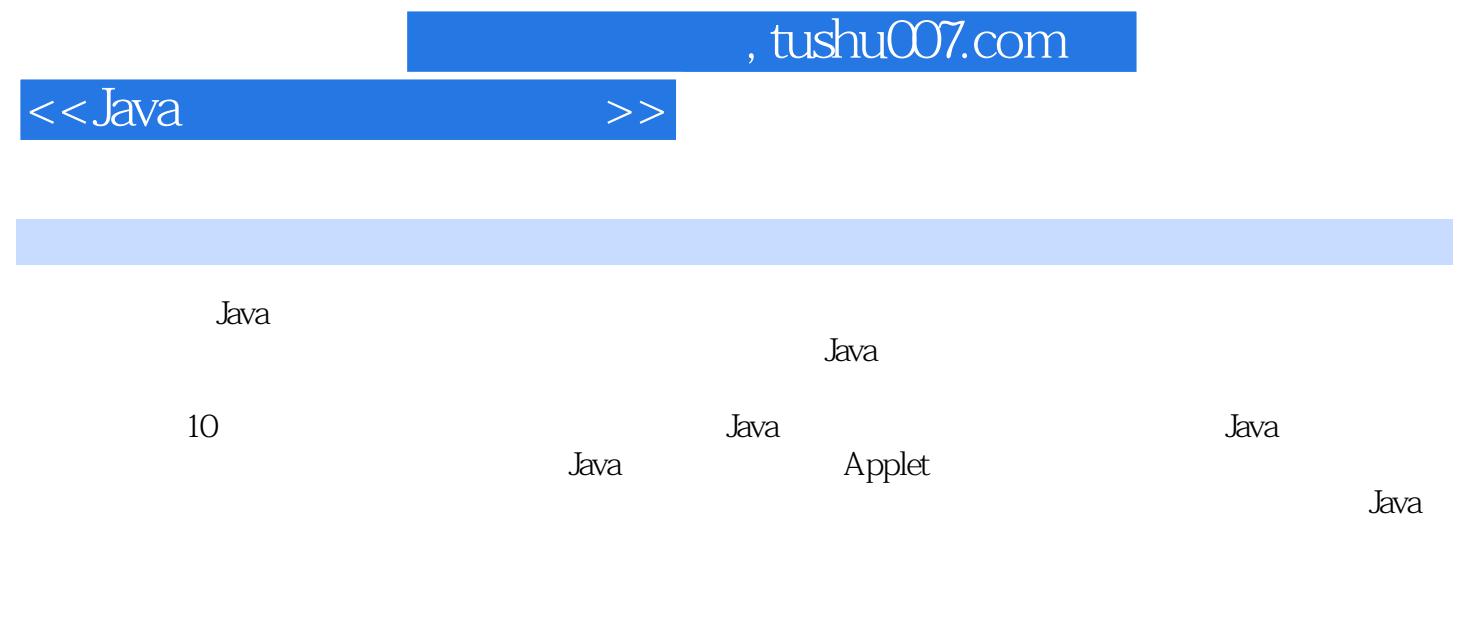

 $J$ ava

 $<<$ Java $\qquad$ 

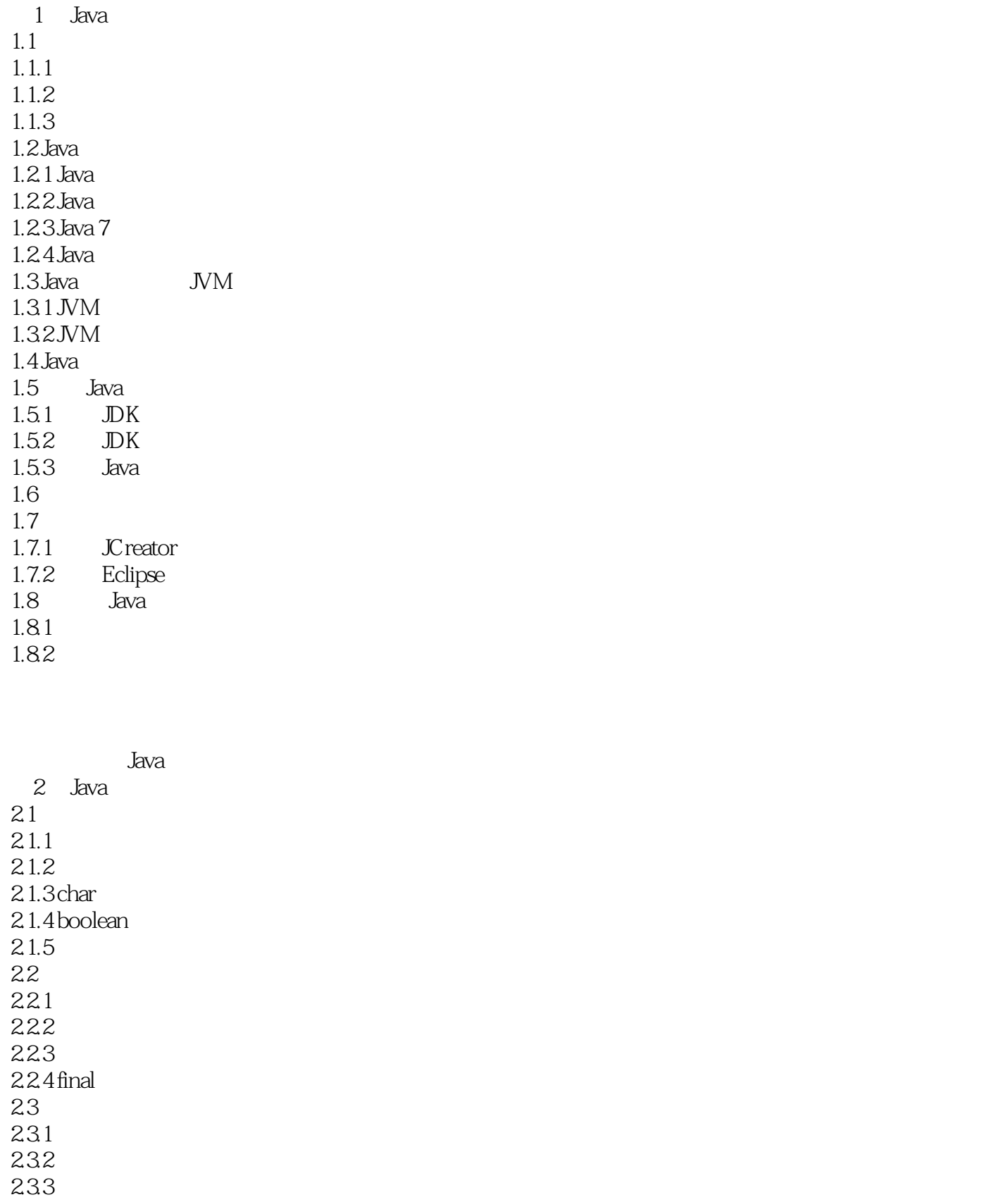

 $<<$ Java $\qquad$ 

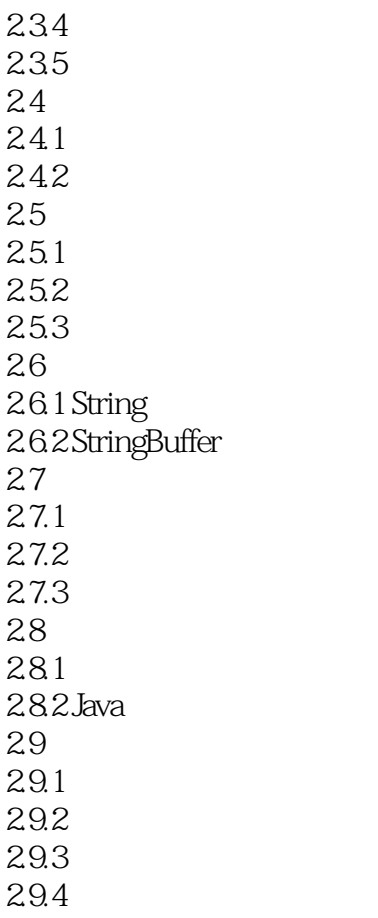

 $\overline{3}$  $31$  $31.1$  $31.2$ <br> $32$ UML 321 322UML 323 UML

String

345 35

 $<<$ Java $\qquad$ 

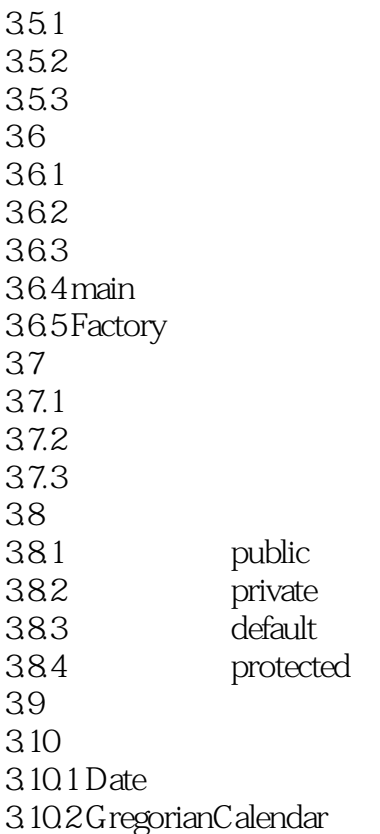

第4章 继承与多态  $4.1$ 4.1.1  $4.1.2$  $4.2$  Java 421 422 423 4.2.4 this super 43  $44 \overline{4}$ Final Final  $4.5.1$  Final  $45.2$  Final 46 461 462 47

 $<<$ Java $\qquad$ 

4.8 Object

Object

 $5\,$  $5.1$  $5.2$ 5.3 5.31 5.32  $54$  $5.5$ 5.6 5.6.1 5.6.2 563 5.64 5.65 5.66

 $6$  / 6.1 I/O 6.1.1 6.1.2 6.1.3 6.1.4  $621/O$   $1/O$ 6.2.1 I/O<br>6.2.2 I/O 622 623 624 6.25 6.3 对象的序列化 631 632 633

 $,$  tushu007.com

 $<<$ Java $\qquad$ 

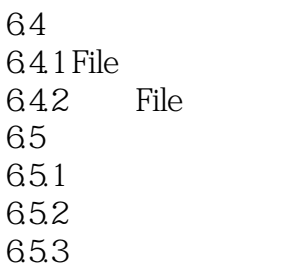

 $I/O$ 

 $7$  $7.1$ 7.2 Swing AWT  $7.21$  Swing  $\Delta WT$ 7.2.2 Swing AWT  $7.3$  $7.31$  $7.32$ 7.33  $7.34$ 7.4  $7.41$ 7.42 7.43 7.44  $7.5$  $7.5.1$  $7.5.2$  $7.5.3$ 7.6 7.6.1 7.62 7.6.3 7.64  $7.7$  $7.7.1$  $7.7.2$ 7.8 7.9 7.9.1 7.9.2 7.9.3 7.9.4

 $<<$ Java $\rightarrow$ 

 $7.10$ 7.11 综合示例:围棋程序

Graphics

8 Applet 8.1 Applet  $81.1$  Applet 8.1.2 Applet<br>8.1.3 Ap Applet 8.1.4 Applet 8.2 Applet API 8.3 Applet HTML 831 832 84 Applet 841 Applet  $84.2$  Applet 85 Applet Application 86Applet 8.7 Applet 87.1 Applet  $87.2$  Applet 88 881 882 Timer

Applet Applet Applet 第9章 网络通信 9.1 9.1.1 TCP/IP UDP  $9.1.2$  Socket 9.2 Java 9.3URL 9.3.1 URL 9.32 URL 9.33 9.4 InetAddress 9.5 Socket

 $<<$ Java $\qquad$ 

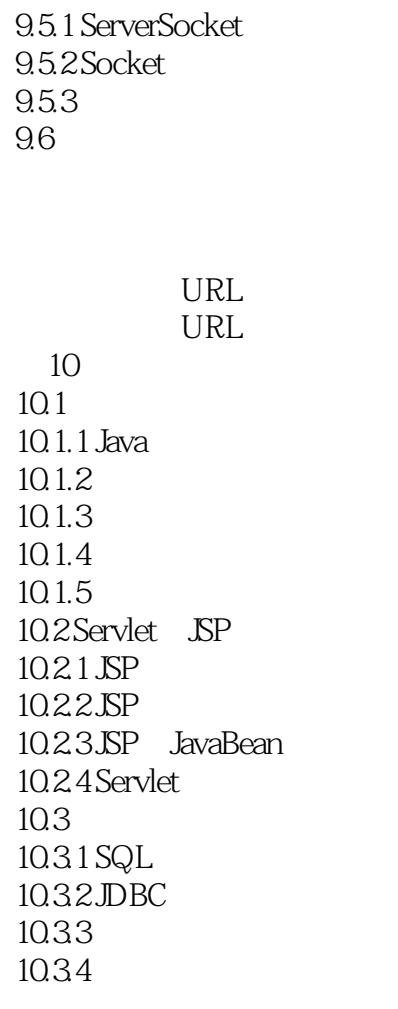

 $\mathbb{S}$ P

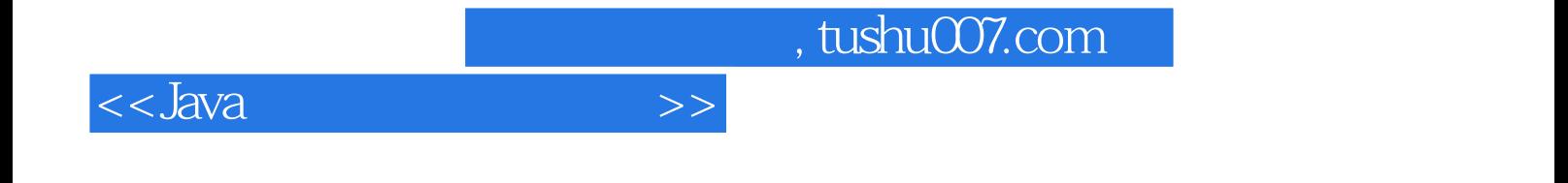

本站所提供下载的PDF图书仅提供预览和简介,请支持正版图书。

更多资源请访问:http://www.tushu007.com